## **EDA\_InsertVectorVersionHistRec**

Funkcia prepisuje všetky aktuálne a historické hodnoty vektora v danej verzii. V prípade, že daná verzia vektora v ase volania funkcie obsahuje nejaké dáta (aktuálne, i historické), budú tieto dáta nenávratne zmazané.

Zapisované hodnoty (parameter values) musia by usporiadané vzostupne poda asu vzniku hodnoty a potom poda asovej peiatky hodnoty. V prípade zápisu do periodických vektorov sú chýbajúce hodnoty automaticky doplnené.

## **Deklarácia**

```
%EDA_InsertVectorVersionHistRec(
  INT/TEXT in _vector,
  INT/TEXT in _version,
 REC in _values,
  REC in _params,
  INT out _errorCode
);
```
## **Parametre**

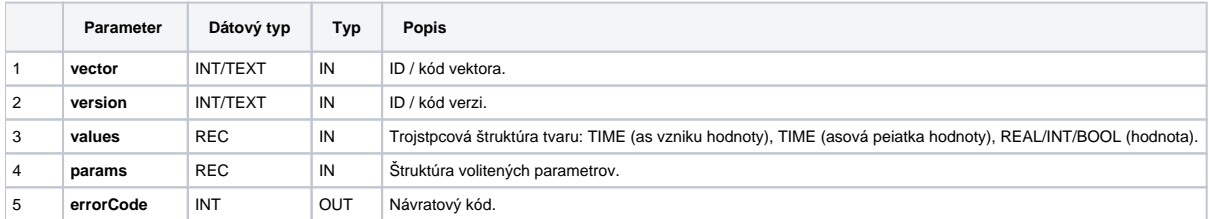

Obsah [štruktúry volitených parametrov](https://doc.ipesoft.com/pages/viewpage.action?pageId=42702754) verzie 1:

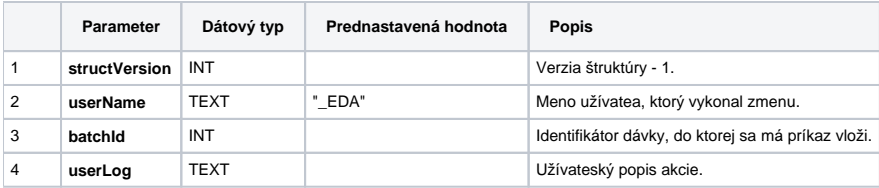

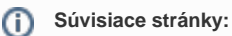

[Externé funkcie](https://doc.ipesoft.com/pages/viewpage.action?pageId=42702754) [Externé funkcie pre prácu s verziami](https://doc.ipesoft.com/pages/viewpage.action?pageId=42703147) [Chybové kódy](https://doc.ipesoft.com/pages/viewpage.action?pageId=42702726) [EDA konštanty](https://doc.ipesoft.com/pages/viewpage.action?pageId=42702782) [Tvorba externých funkcií](https://doc.ipesoft.com/pages/viewpage.action?pageId=42702753)